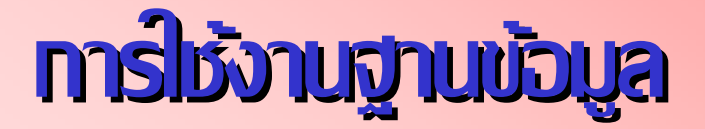

# **ProQuest Dissertations & Theses – A&I**

โดย จิรวัฒน์ พรหมพร

**jirawat@book.co.th jirawat@book.co.th**

บร  $\overline{\phantom{a}}$  ษ <u>—</u> ษั ทั ท บุ ค ุ โปรโมชั่น แอนด เซอรวิส จํากัด

โดรงการพัฒนาเดรือข่ายระบบห้องสมุดในประ**เทดใทย** Thai Library Integrated System (ThaiLIS)

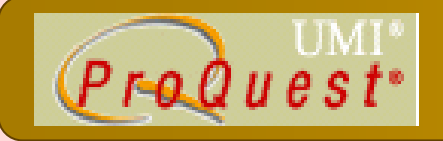

# **สารบัญ**

- **Talent ProQuest Dissertations & Theses - A&I คืออะไร**
- $\mathbf{r}$ **หนาจอหลัก (Home)**
- **วิธีการสืบคนเอกสาร**
	- $\bullet$ **Basic Search**
	- $\bullet$ **Advanced Search**
	- $\bullet$  **Publication Search**
		- $\bullet$ **By Subject**
		- $\bullet$ **By Location**
- **หนาแสดงผลลัพธ (Search Results)**

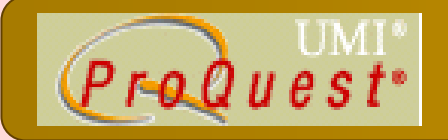

# **สารบัญ (ตอ)**

#### **หนาแสดงเอกสาร**

- $\bullet$ **สาระสังเขป (Abstract)**
- $\bullet$ **24 หนาแรกของวทยาน ิ ิพนธ (24 Page Preview)**
- $\blacksquare$ **Marked List**
- **การสงพั ่ิ มพ สงอเมล ี บันทึกและ การถายโอนรายการ**
	- **บรรณาน ุ กรม**
- $\blacksquare$ **Set Up Alert**

## **Content Content**

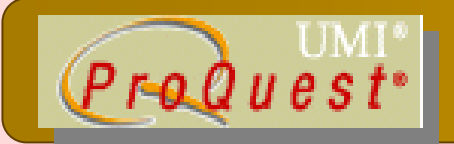

*ProQuest Dissertations & Theses – A&I* เป นฐานขอมูลที่รวบรวมวิทยานิพนธระดับปริญญาโท และ ปริญญาเอกของสถาบันการศึกษาที่ได รับการรับรองจาก ประเทศสหรัฐอเมริกา และแคนาดา รวมถึ ง บาง สถาบันการศึกษาจากทวีปยุโรป ออสเตรเลี ย เอเชี ยและ แอฟริกา มากกว่า 1,000 แห่ง ประกอบไปด้วยข้อมู ล มากกวา 2 ลานระเบียน

## **Content Content**

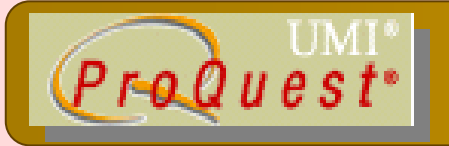

- ให้ข้อมูลบรรณานุ กรมว ุ ทยาน วิทยานิพนธ์ ൪ ้ระคับปริญญาเอก ต $\boldsymbol{\omega}$ ้งแตป 1861
- ให้ข้อมูลบรรณานุ เุกรมพร้อมสาระสังเขปวิทยานิพนธ์ ระดับปริญญาเอกตั้งแต่ปี 1980
- ให้ข้อมูลบรรณานุ เุกรมพร้อมสาระสังเขปวิทยานิพนธ์ ระด ับปริญญาโท ตั ้งแต ป 1988

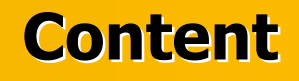

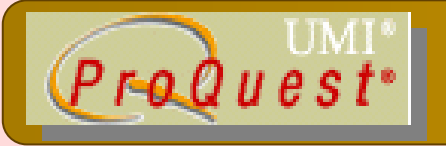

- ให้ตัวอย่าง 24 หน้าแรกของวิทยานิพนธ์ในชื่อเรื่องที่มี ให้บริการ
- ทุกๆ ปีจะมีวิทยานิพนธ์ระดับปริญญาเอกเพิ่มขึ้น 60,000 ช ื่<br>ข้อเรื่ ื ่องและว  $\overline{\phantom{a}}$  ทยาน  $\mathrel{\mathsf{\scriptstyle\Delta}}$  พนธ ൪ ้ระดับปริญญาโทเพิ่มขึ้น  $\mathbb{R}^2$  12,000 ช้<br>ชื่อเรื่อง

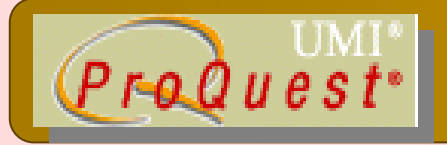

# ีเครื่องหมาย ? แทนที่ตัวอักษร 1 ตัวอักษร

เช่น wom?n = woman, women

ี่ เครื่องหมาย \* ละตัวอักษรตั้งแต่ 0 หรือมากกว่า 1 ตัวอักษรขึ้นไป  $u$  in key\* = key, keying, keyhole, keyboard

# ้ตั้งแต่ สามคำขึ้นไป

เช่น "cross country skiing" = "cross country skiing"

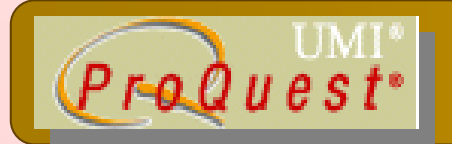

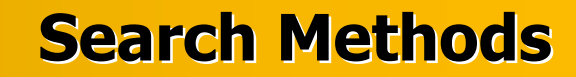

#### **Basic Search** $\bigodot$

# **Advanced Search**

#### **Publication Search** $\begin{pmatrix} 1 \\ 1 \end{pmatrix}$

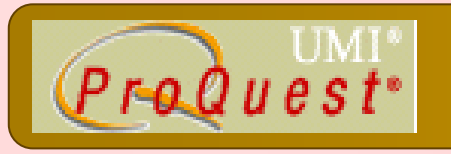

**Basic Search Basic Search**

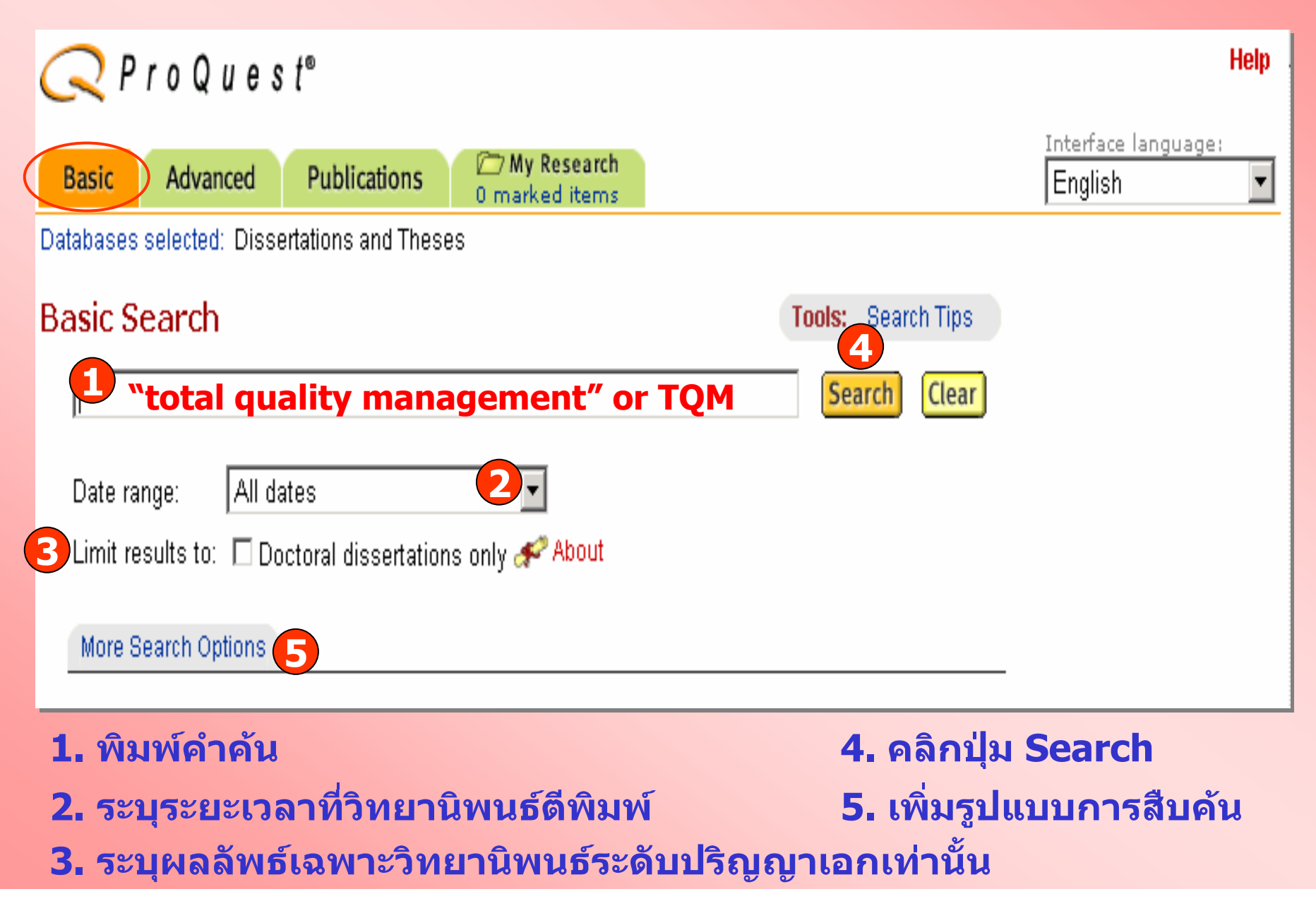

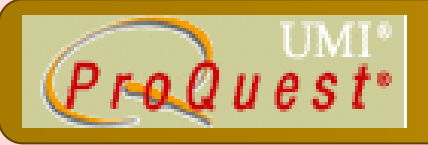

# **Advanced Search Advanced Search**

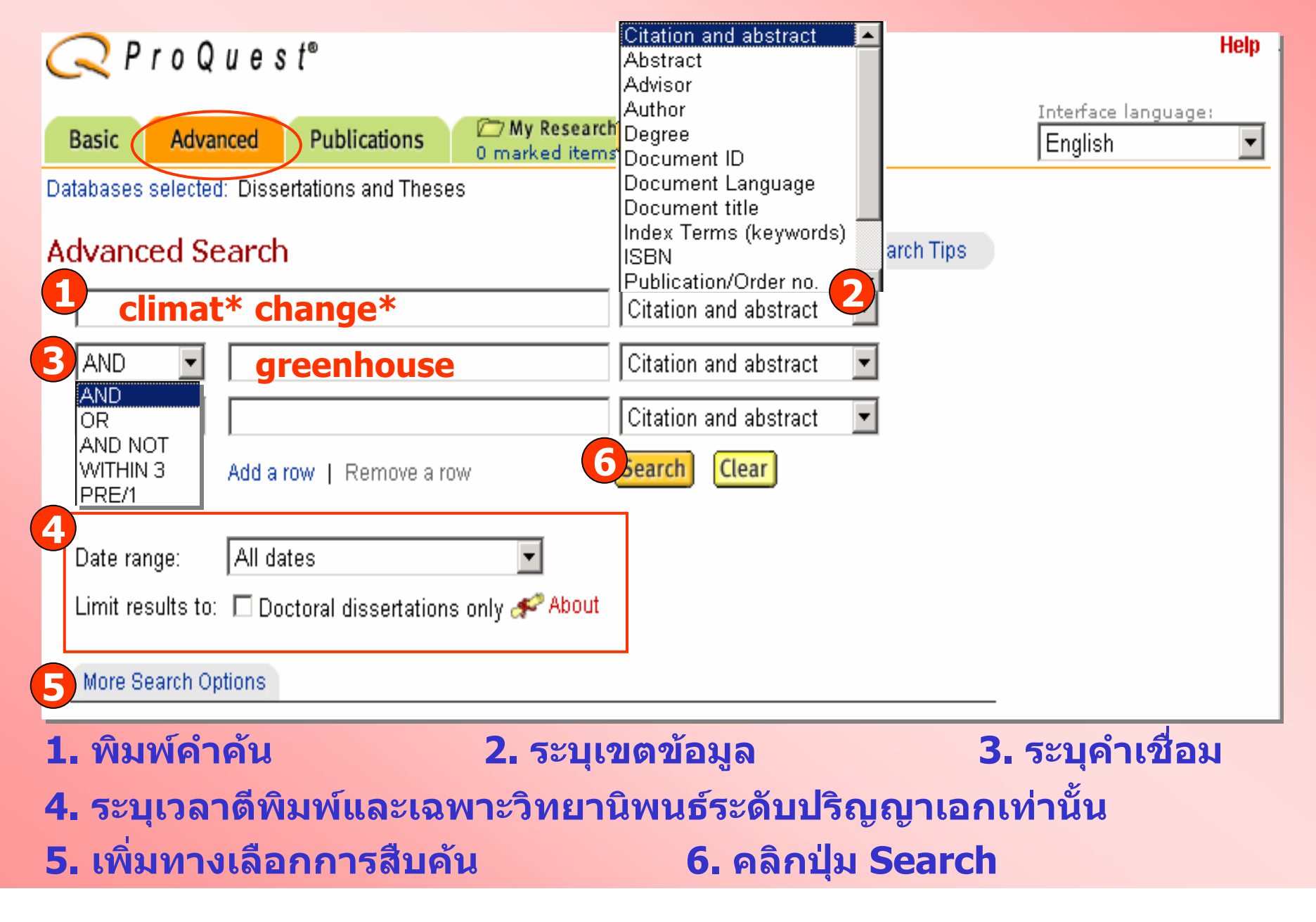

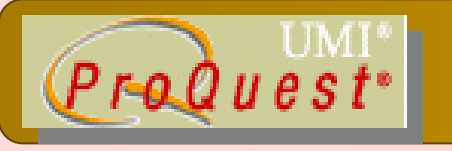

# **Advanced Search Advanced Search**

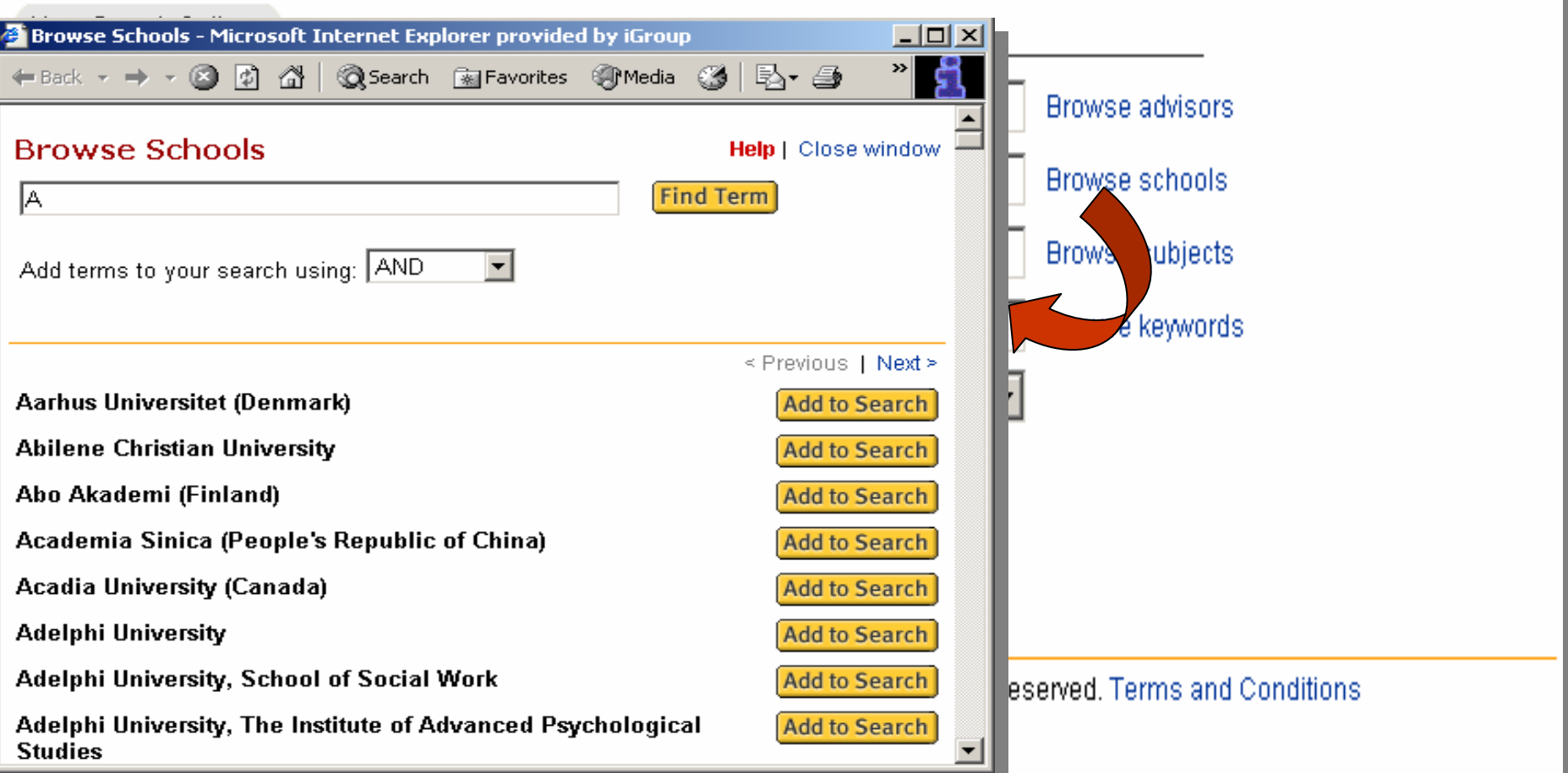

**ระบ ุ ข** u **อม ู ลเพ ื่ อจ ํ าก ัดการสืบคนหรือคลิกที่ Browse เพ ื่ อเร ีุยกดูตามกลุ่ม**ข้  $\overline{\mathbf{v}}$  **อม ู ลท ี่ ต** e **องการ**

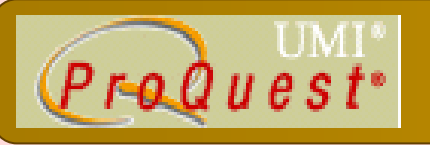

## **Publication Search Publication Search**

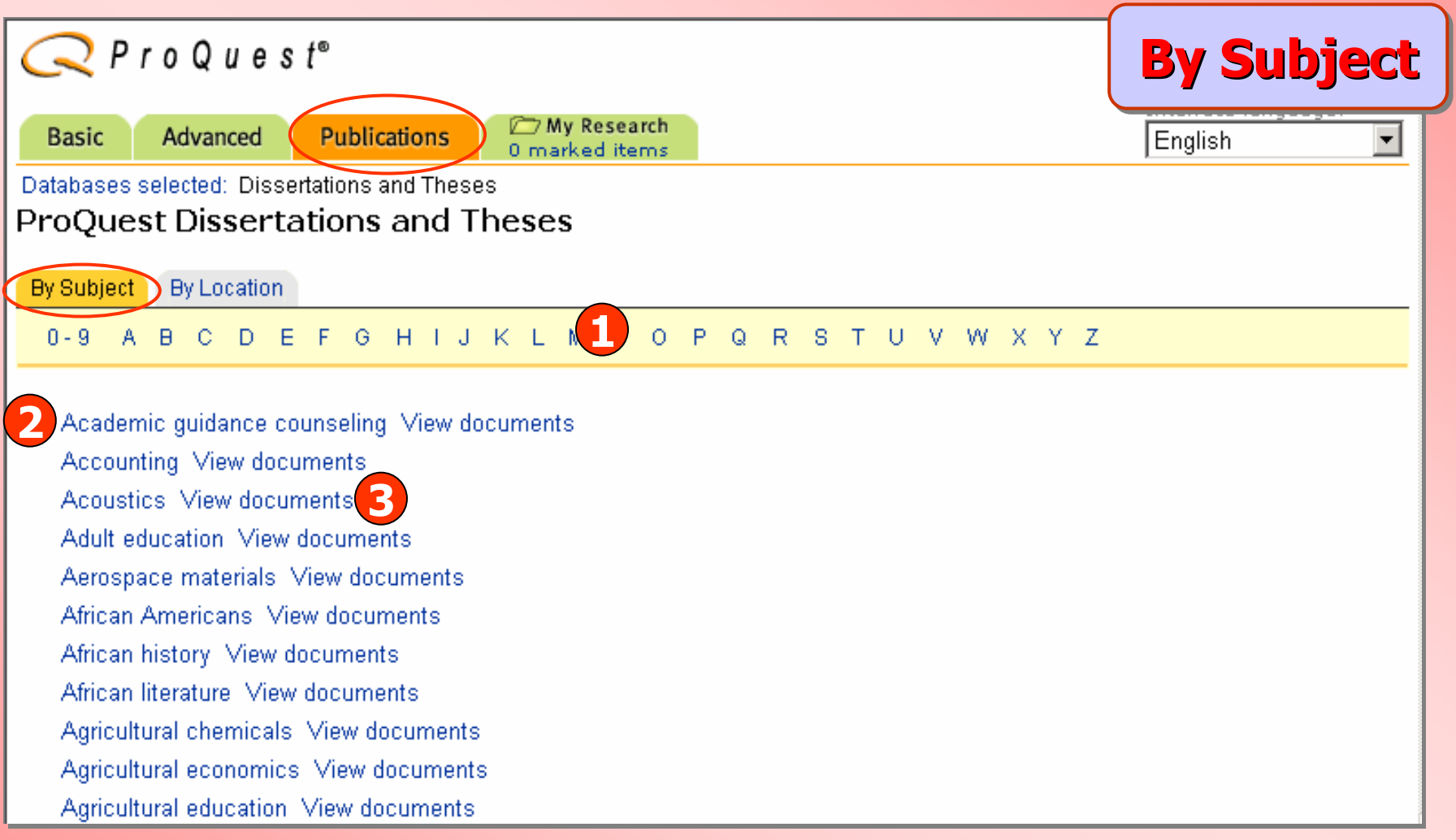

# **1. คลิกเลือกอักษรเริ่มตนของหัวเรื่อง 2. หรือ คลิกเลือกหัวเรื่องที่สนใจ 3. คลิก View documents เพื่อเรียกดูรายการวิทยานิพนธในหัวเรื่องนั้น**

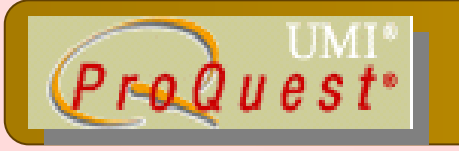

# **Publication Search Publication Search**

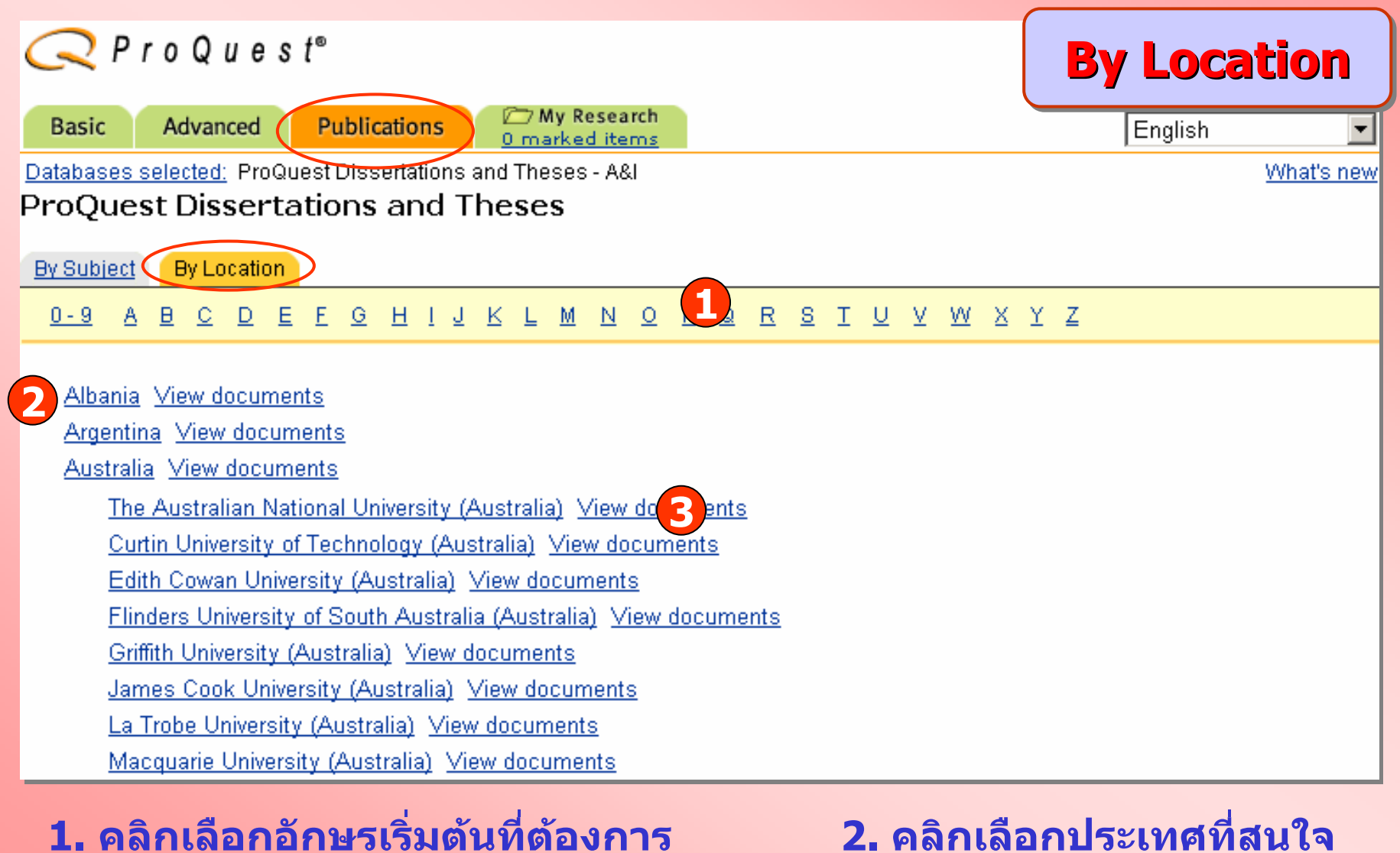

**3. คลิกที่ชื่อสถาบัน หรือ View documents เพื่อเรียกดูเอกสาร**

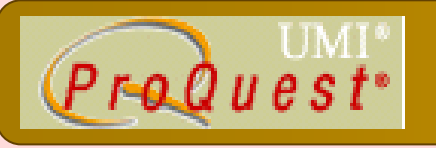

#### **Search Results Search Results**

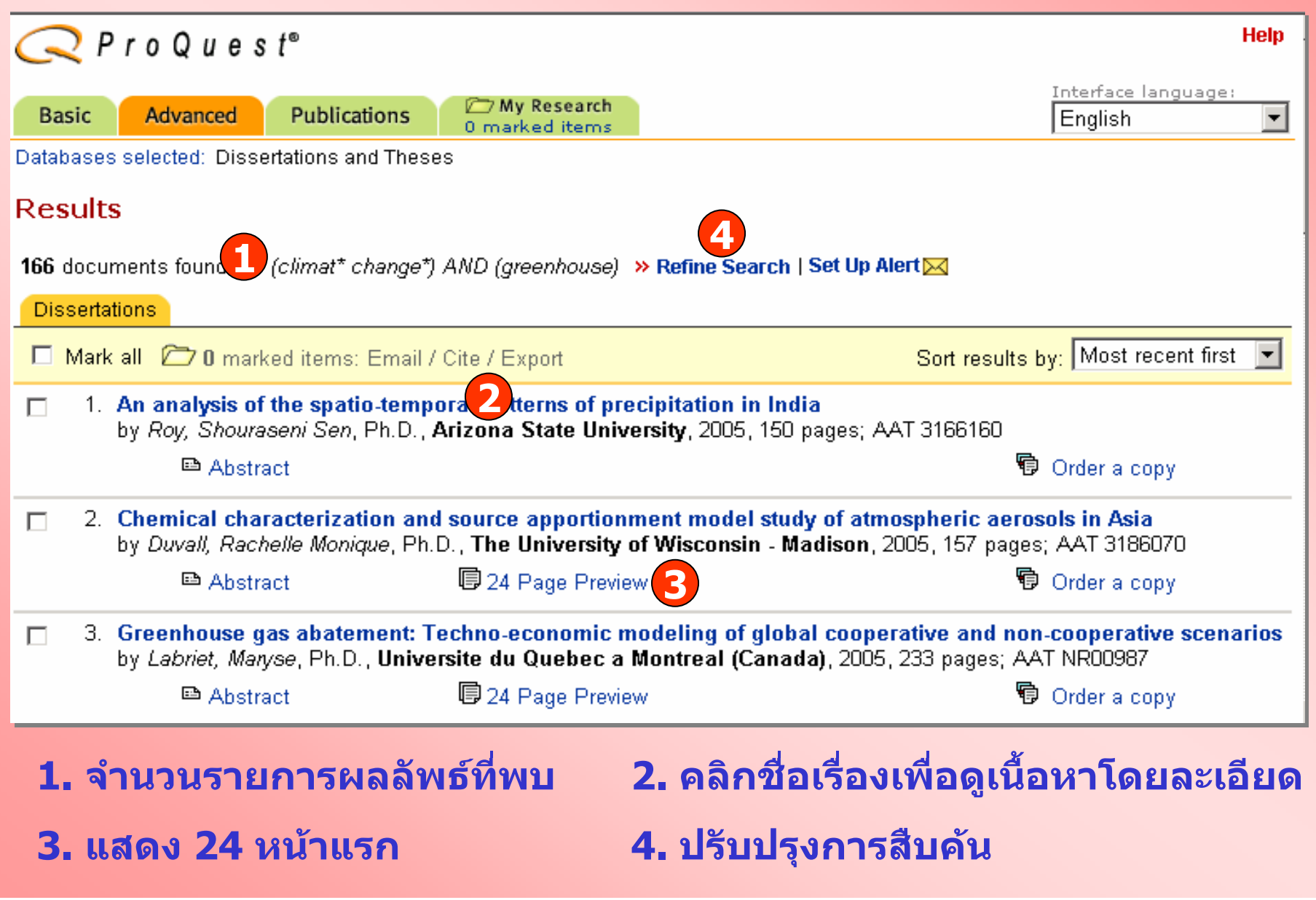

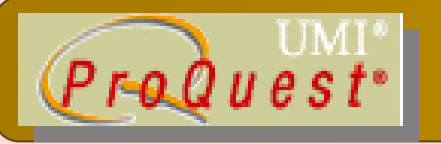

#### **Refine Search**

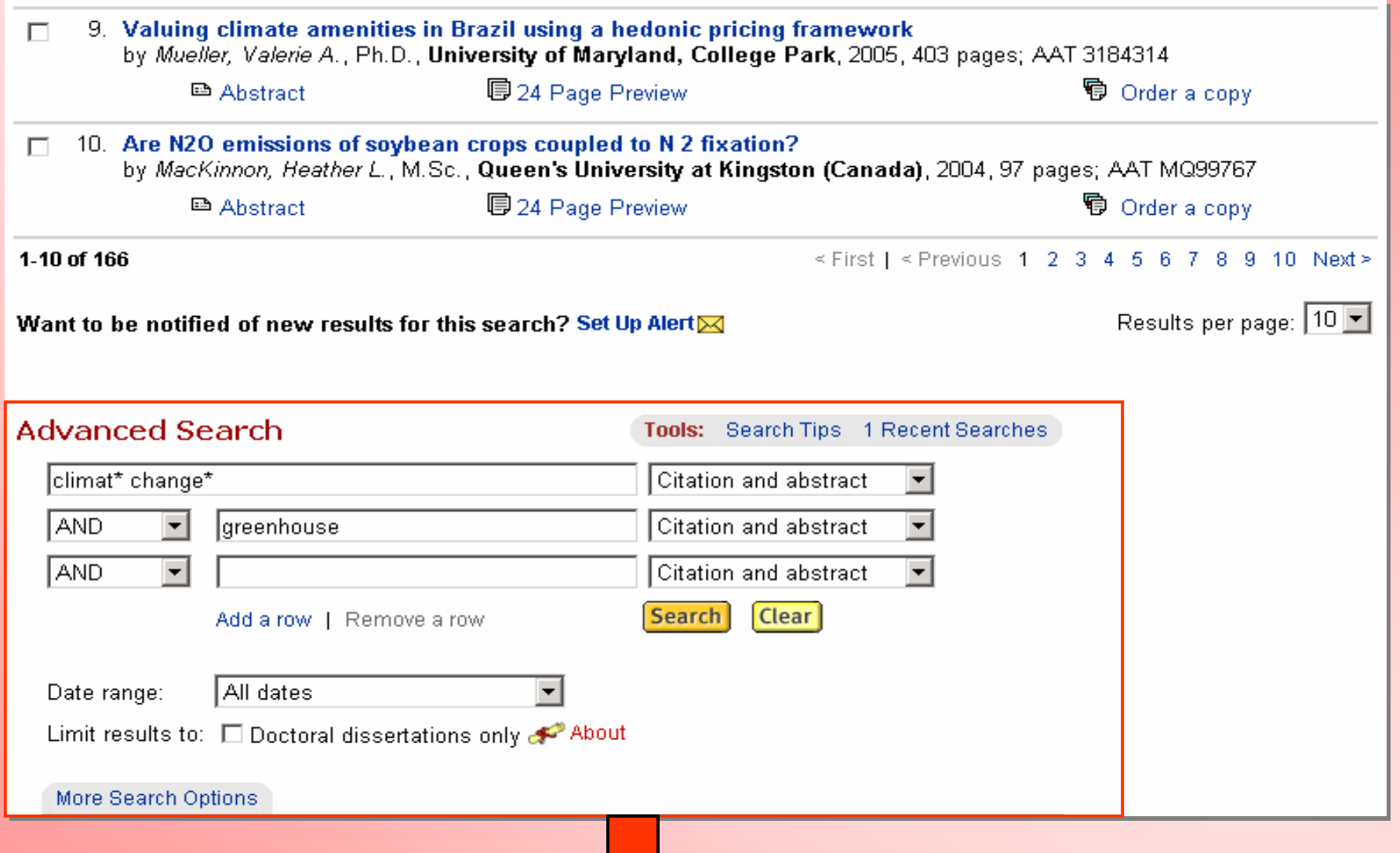

ีพิมพ์คำสำคัญเพิ่มเติม หรือปรับปรุงแก้ไขจากคำคันเดิมและสืบค้นใหม่อีกครั้ง

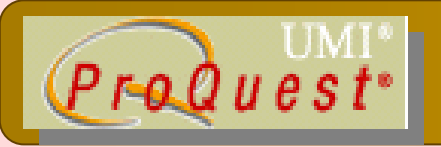

# **Abstract Abstract**

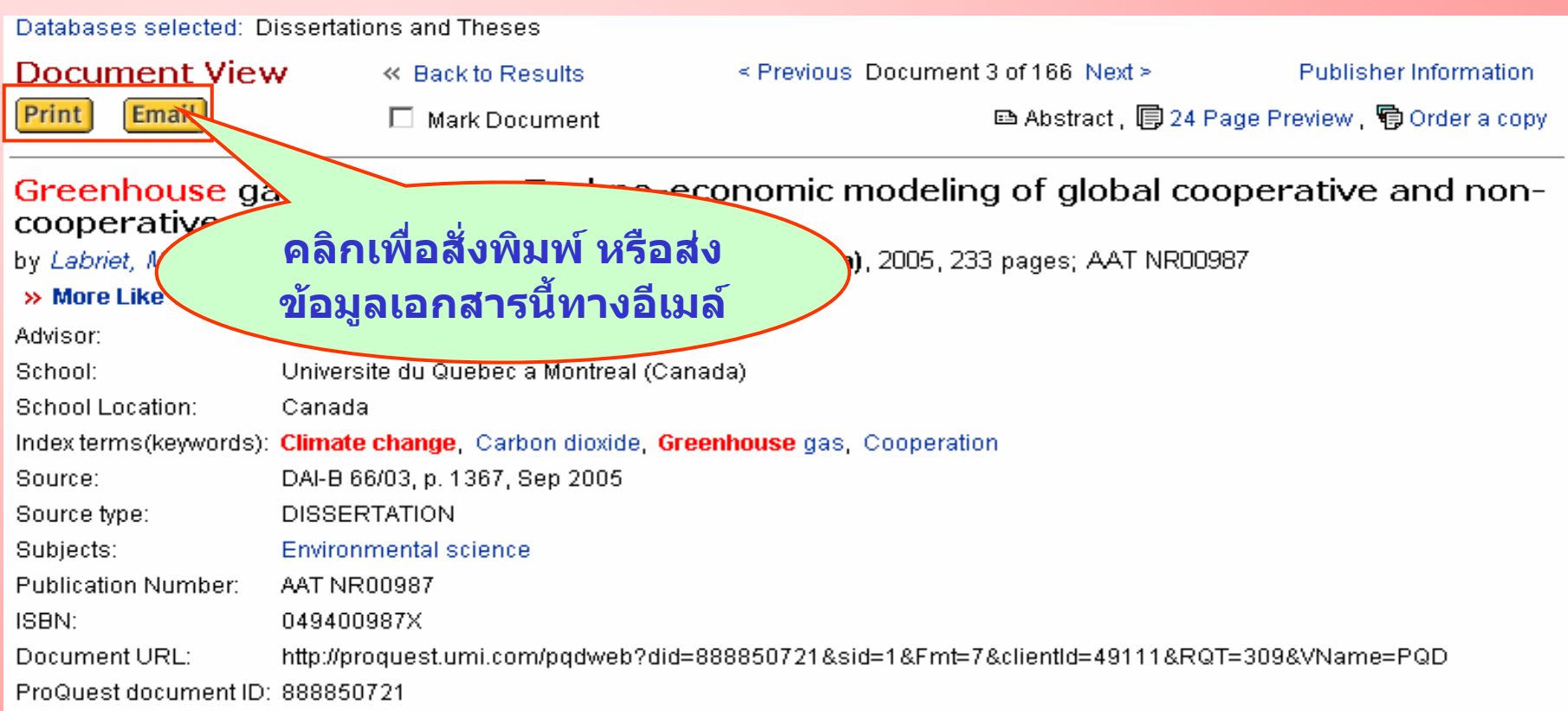

#### **Abstract** (Document Summary)

The current research aims at providing a decision-aid tool related to the international climate policies and studying the conditions for a world self-enforcement agreement on **climate change**, satisfying both techno-economic efficiency and acceptability, as defined by the interest of players to cooperate.

First, the research discusses the coupling of damage costs due to **climate change** with a cost-efficiency analysis based on a technical-economic linear programming model like MARKAL. Our empirical analysis proves that a linear relationship links regional damages and cumulative global emissions, so that cooperative solution and non-cooperative equilibrium can be much more easily calculated by solving local optimization problems in a case where international trade effects of climate policies are neglected.

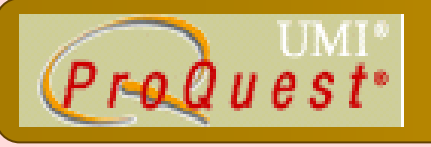

# **More Like This More Like This**

#### **More Like This - Find similar documents**

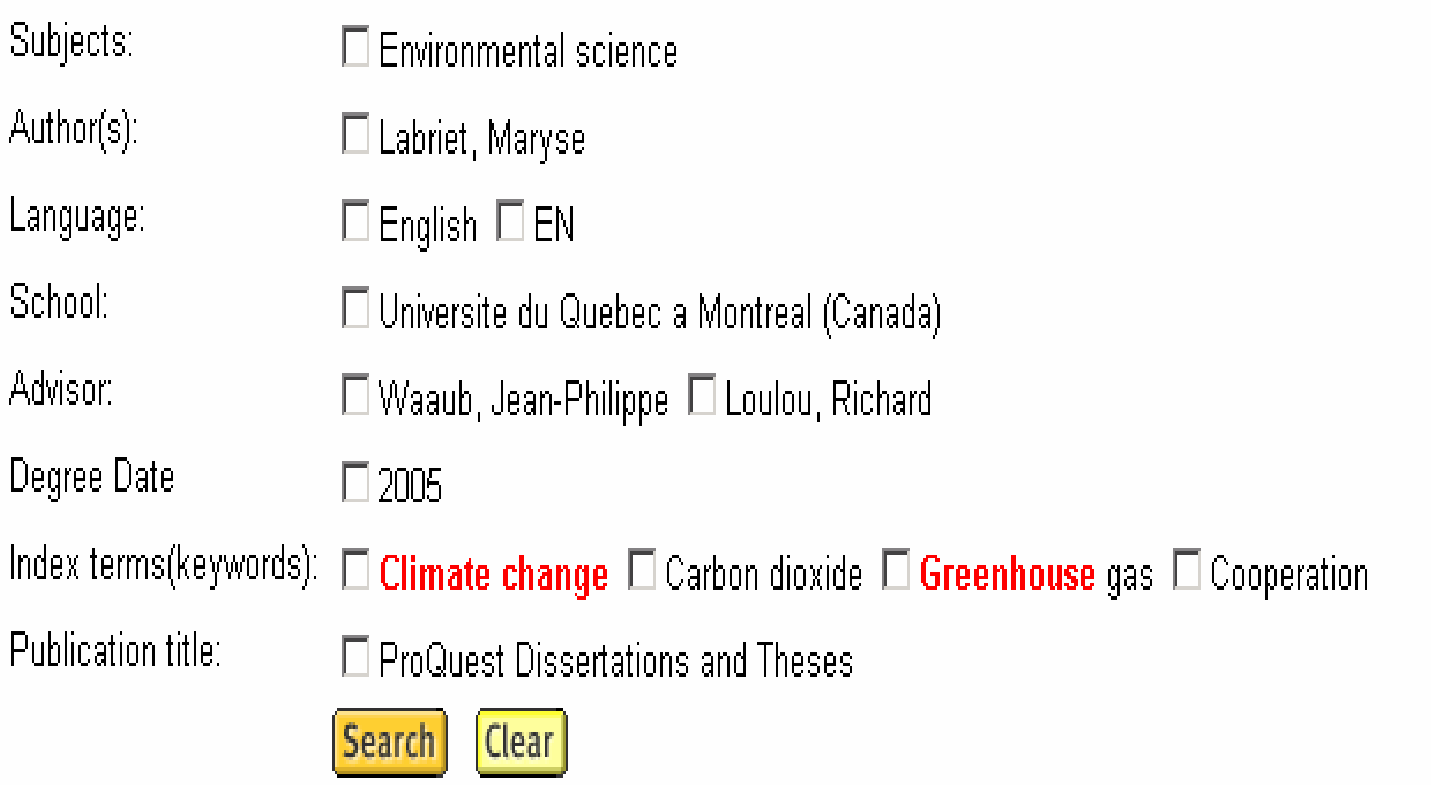

**ค นหาเอกสารที่มีลักษณะคลายคลึงกัน เชน หัวเรื่อง(Subject) เดียวกัน เปนตน**

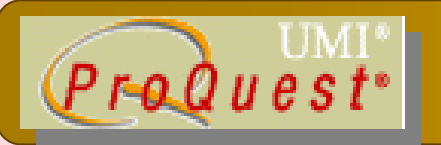

#### **24 Page Preview 24 Page Preview**

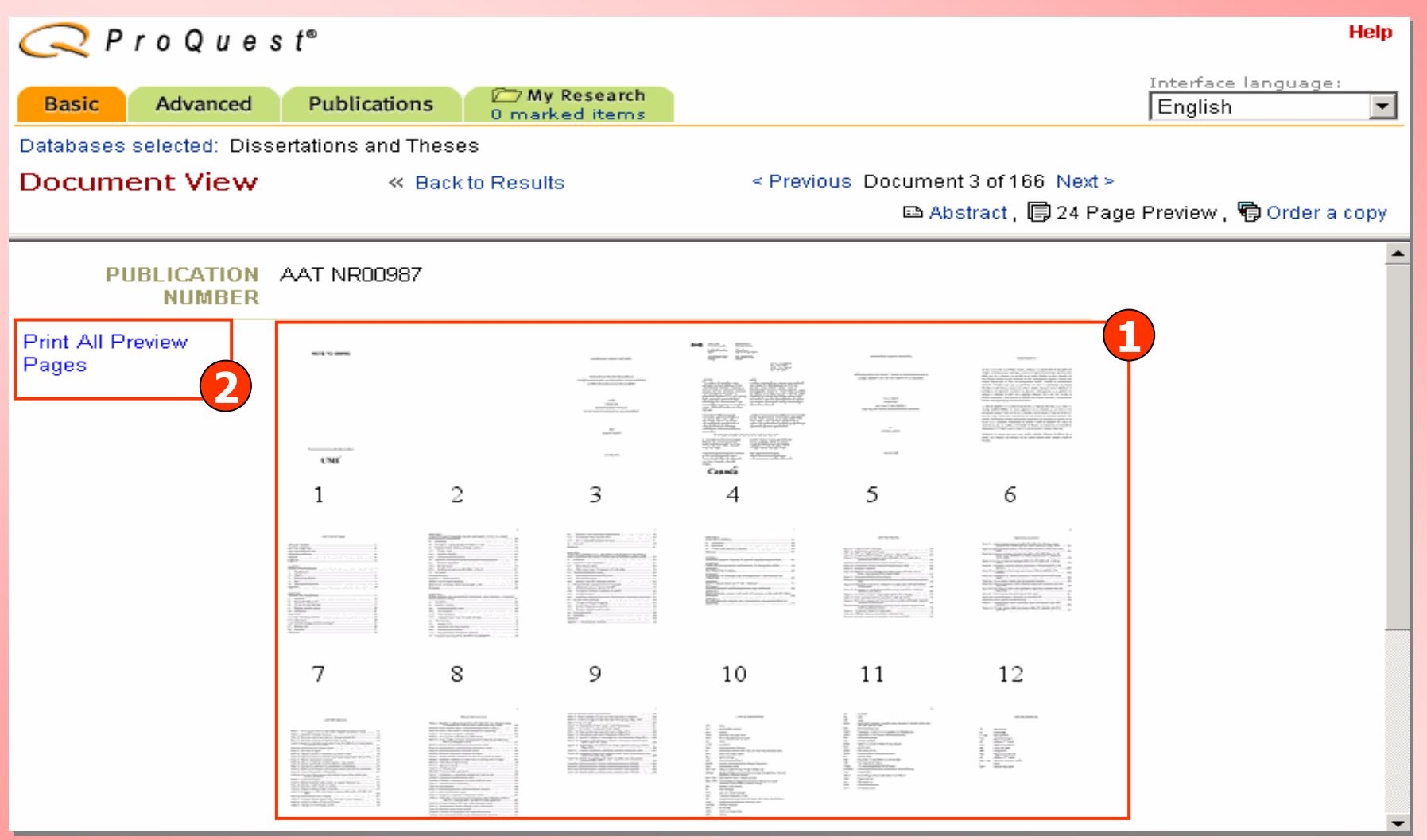

**1. คลิกเลือกเฉพาะหน้าที่ต้องการของวิทยานิพนธ์ หรือ** 

**2. แสดงวิทยานิพนธทั้งหมด 24 หนา**

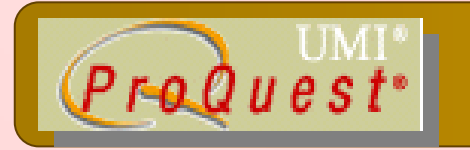

#### **Document Document**

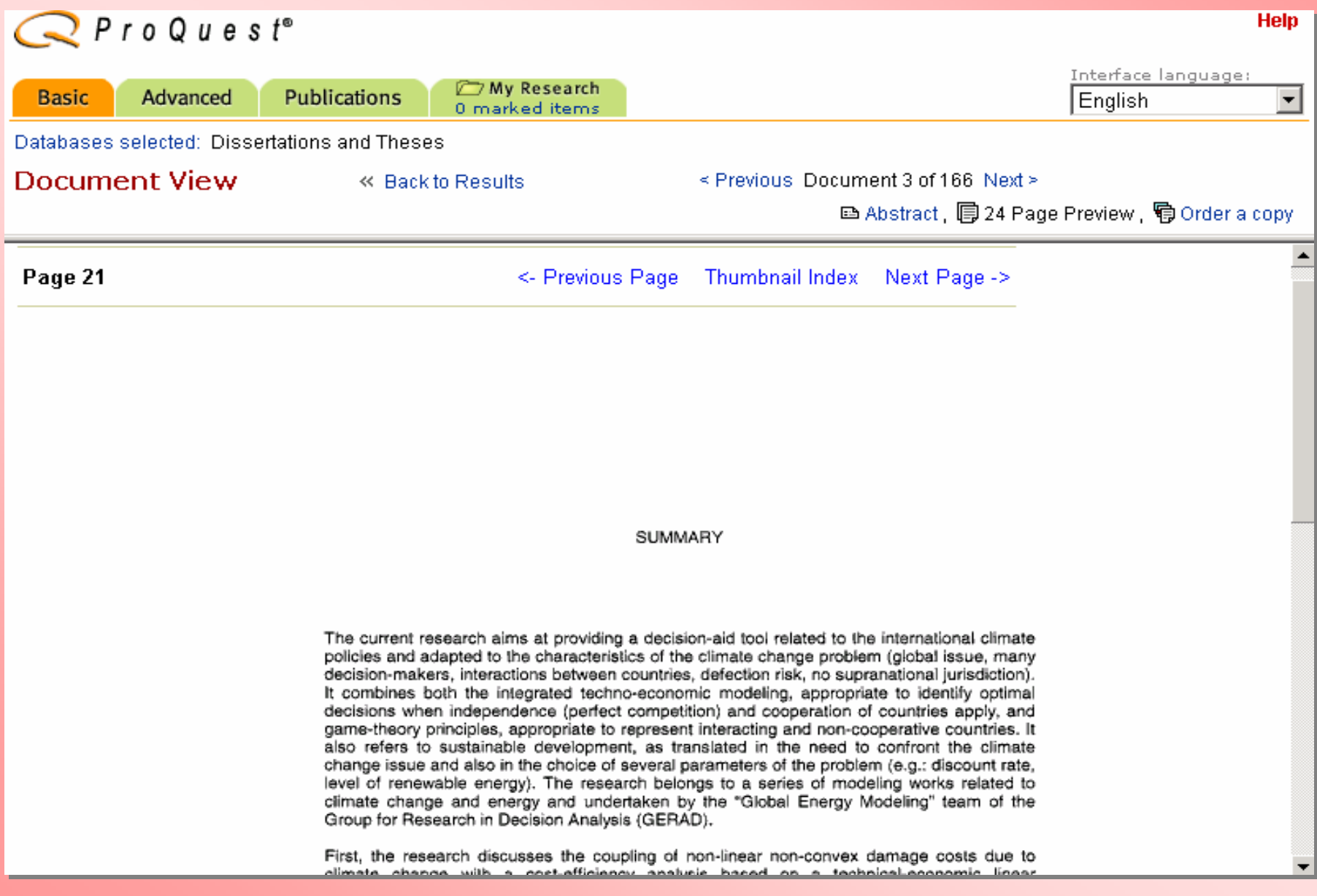

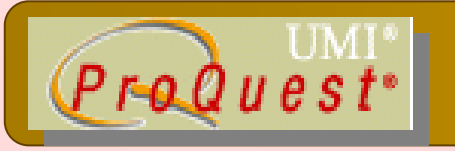

## **Marked List Marked List**

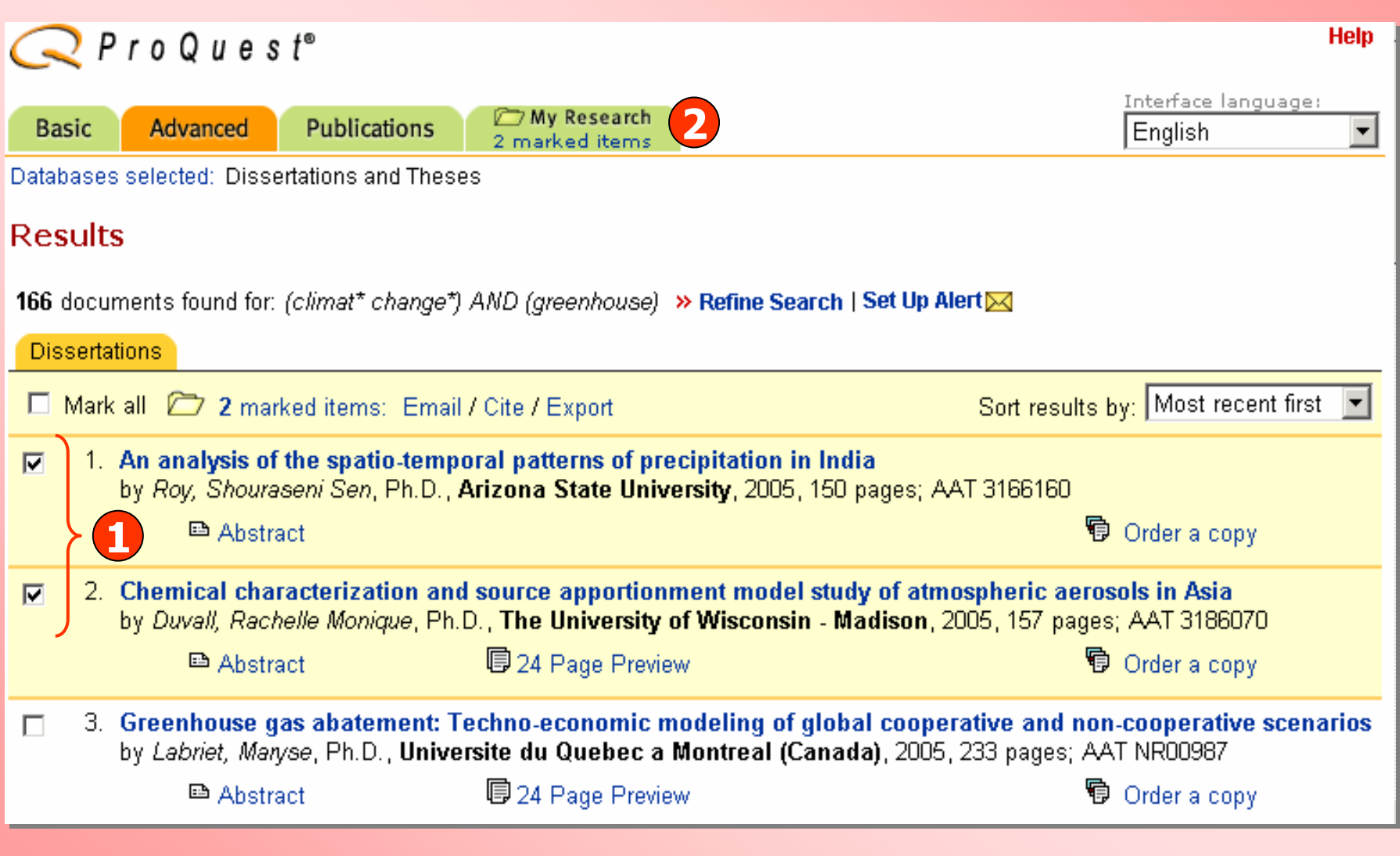

**1. คลิกเลือกเอกสารที่ตองการ 2. คลิกเพื่อด ู รายการเอกสารที่จัดเก็บ**

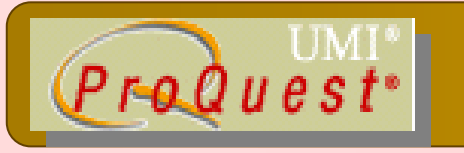

#### **My Research My Research**

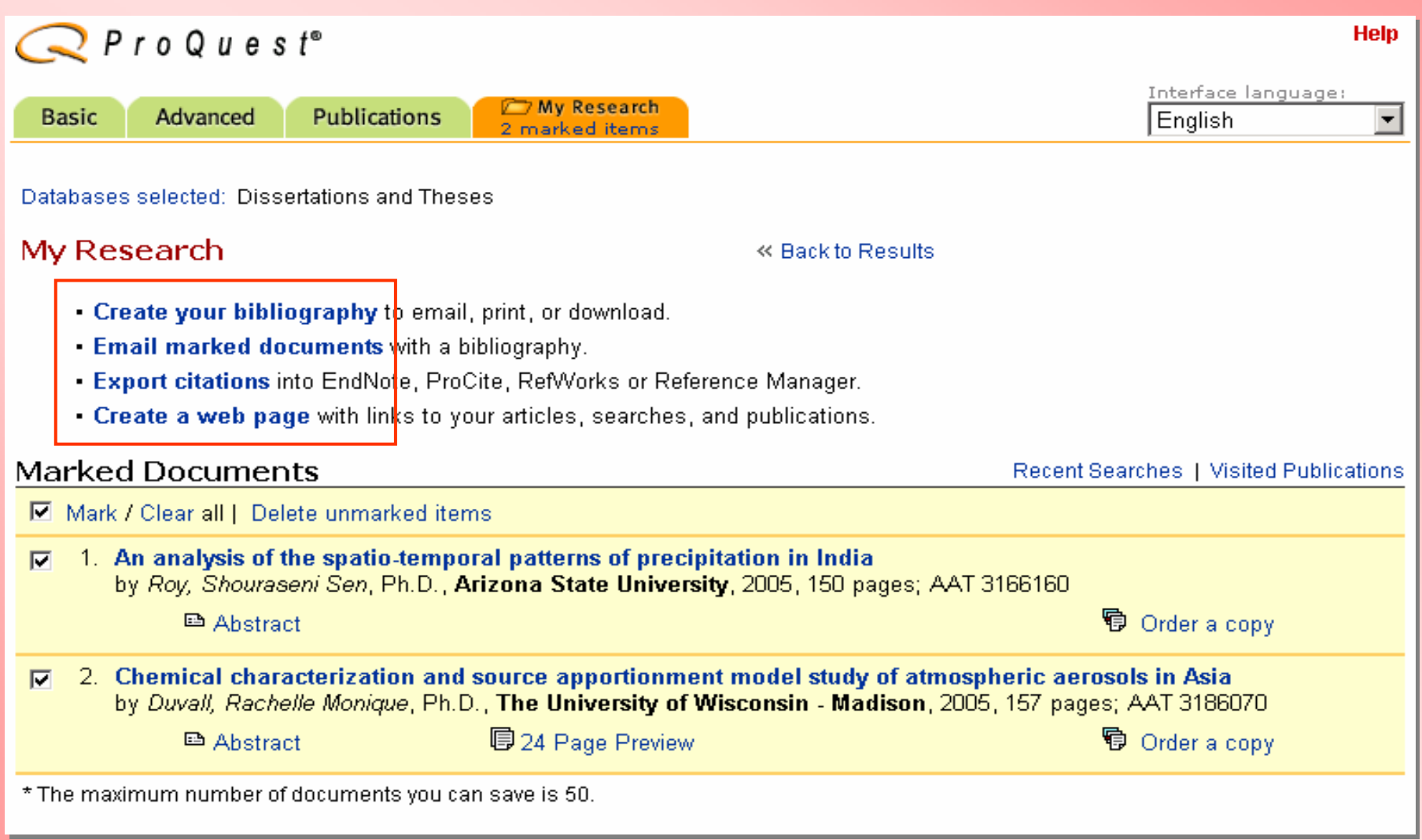

#### **คล ิ กเล ือก Print, Email หรือ Export เอกสารที่ไดเลือกไว**

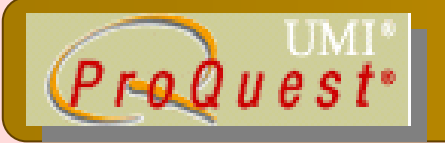

# **Create your bibliography**

#### Create Your Bibliography

« Back to My Research

#### **Attention:**

Use this as a guide only. To ensure accuracy of citations and formatting, use the instructions provided at the bottom of the bibliography. For additional information, see **Help**,

Format:

- C Citations only
- O Document Summaries (citation and abstract)

**Citation style:** 

C ProQuest Standard

- citations shown as they appear in the ProQuest interface.

AMA

- recommended for medicine, health, and biological sciences.

 $C$  APA

- recommended for psychology, education, and other social sciences.
- Chicago/Turabian/Harvard: Author-Date references list with abbreviated author names followed by dates. O.
- Chicago/Turabian: Humanities O.
- O MLA

- bibliography using footnotes, endnotes and full author names.

 $\bigcirc$  Vancouver Print Download **Email** 

- recommended for literature, arts, and humanities.
- for manuscripts submitted to biomedical journals.
- 1. เลือกรูปแบบข้อมูล ่ 2. เลือกรูปแบบรายการบรรณานุกรม 3. คลิกเลือก Email หรือ Print หรือ Download

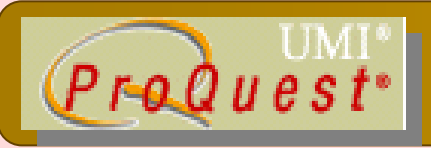

#### **Email marked documents Email marked documents**

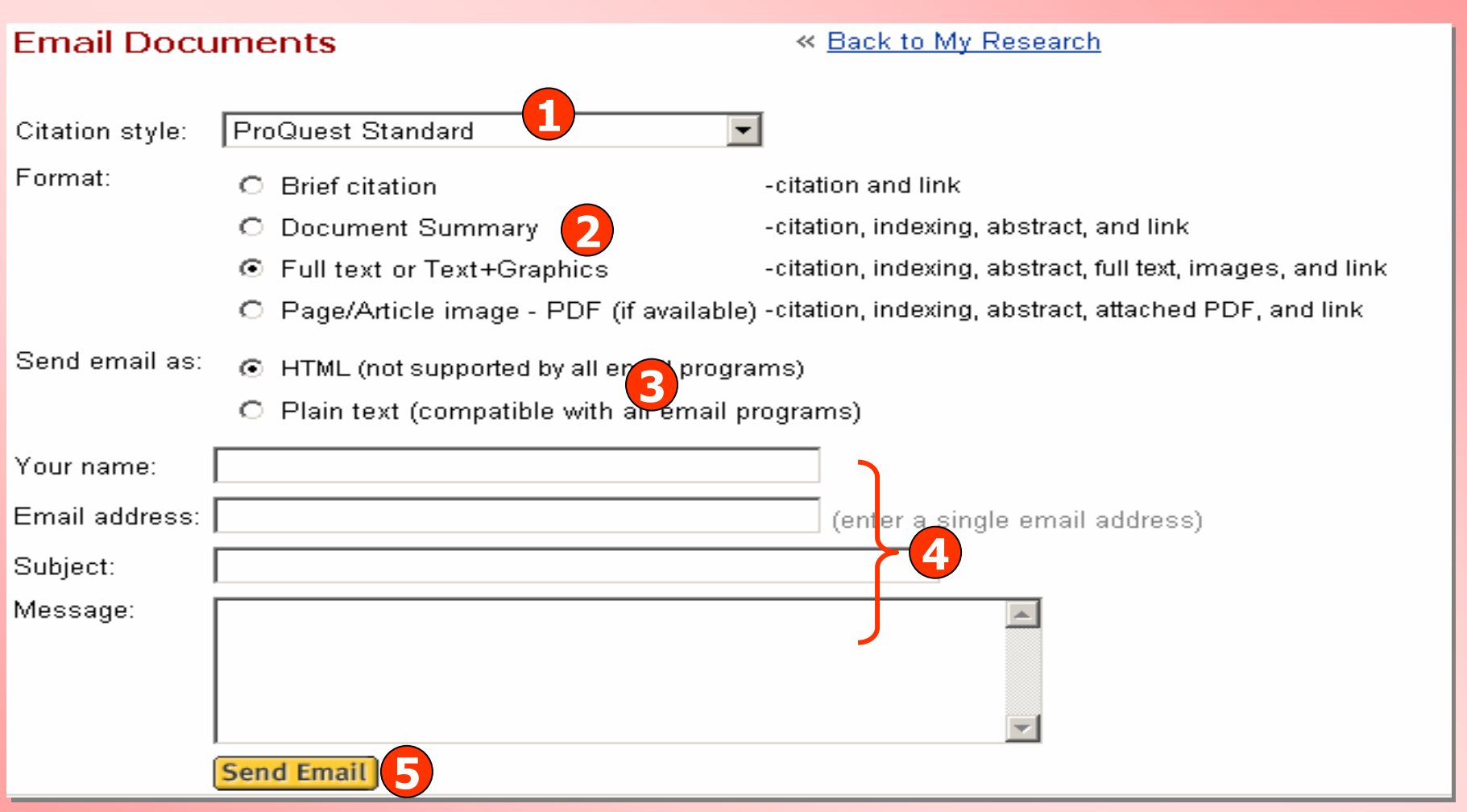

- **1. เลือกรูปแบบบรรณานุกรม**
- **2. เลือกเขตขอมู ล**

**4. ใสหัวเรื่องใหเอกสารและใสขอความ**

- **5. คลิก Send Email**
- **3. เลือกรูปแบบไฟลที่จะจัดสงทาง email**

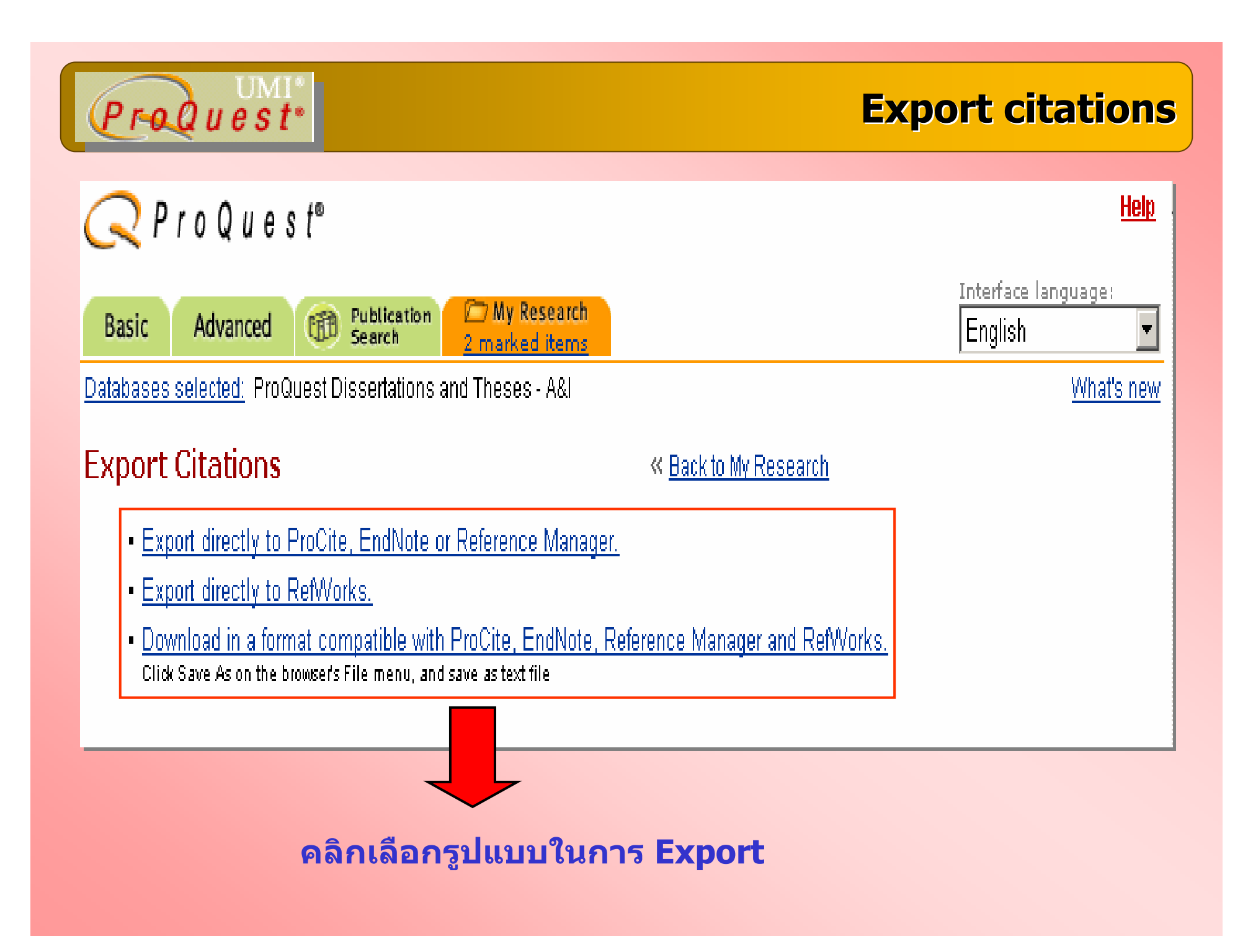

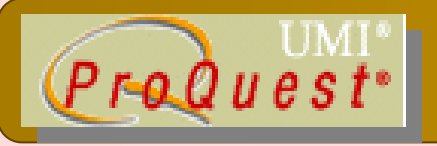

#### **Create a web page**

#### Create a Web Page

#### « Back to My Research

- . Download vour search summary as a web page / HTML file.
- Email your search summary as a web page / HTML file.
- **Edit** the information below.

#### Research Summary - June 14, 2005

#### **Marked Documents**

- An electron microscopy study of the outer pericarp surface of achenes (fruits) of Rhynchospora (Cyperaceae) in  $\mathbf{r}$ the Guianas. South America, bearing on the delimitation of species and sections, and to clarify the taxonomy and distribution of species occurring in the Guianas by Strong, Mark Tuthill, Ph.D., George Mason University, 2004, 395 pages: AAT 3123091
- Biodiversity of Geotrichum candidum strains isolated from traditional French cheese by Marcellino, R. M. Noella, Ph.D., The University of Connecticut, 2003, 160 pages; AAT 3104092

#### **Recent Searches**

(biodiversity) AND (french) Database: ProQuest Dissertations and Theses - A&I Look for terms in: Citation and abstract Publication type: All publication types

10 results as of June 14, 2005

#### ิ คลิกเลือก Download เพื่อจัดเก็บรายการ ส่ง Email หรือ Edit เพื่อแก้ไขข้อมูล

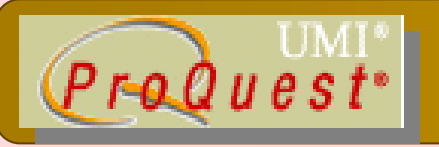

#### **Create a web page : Download Create a web page : Download**

**ก Save as**

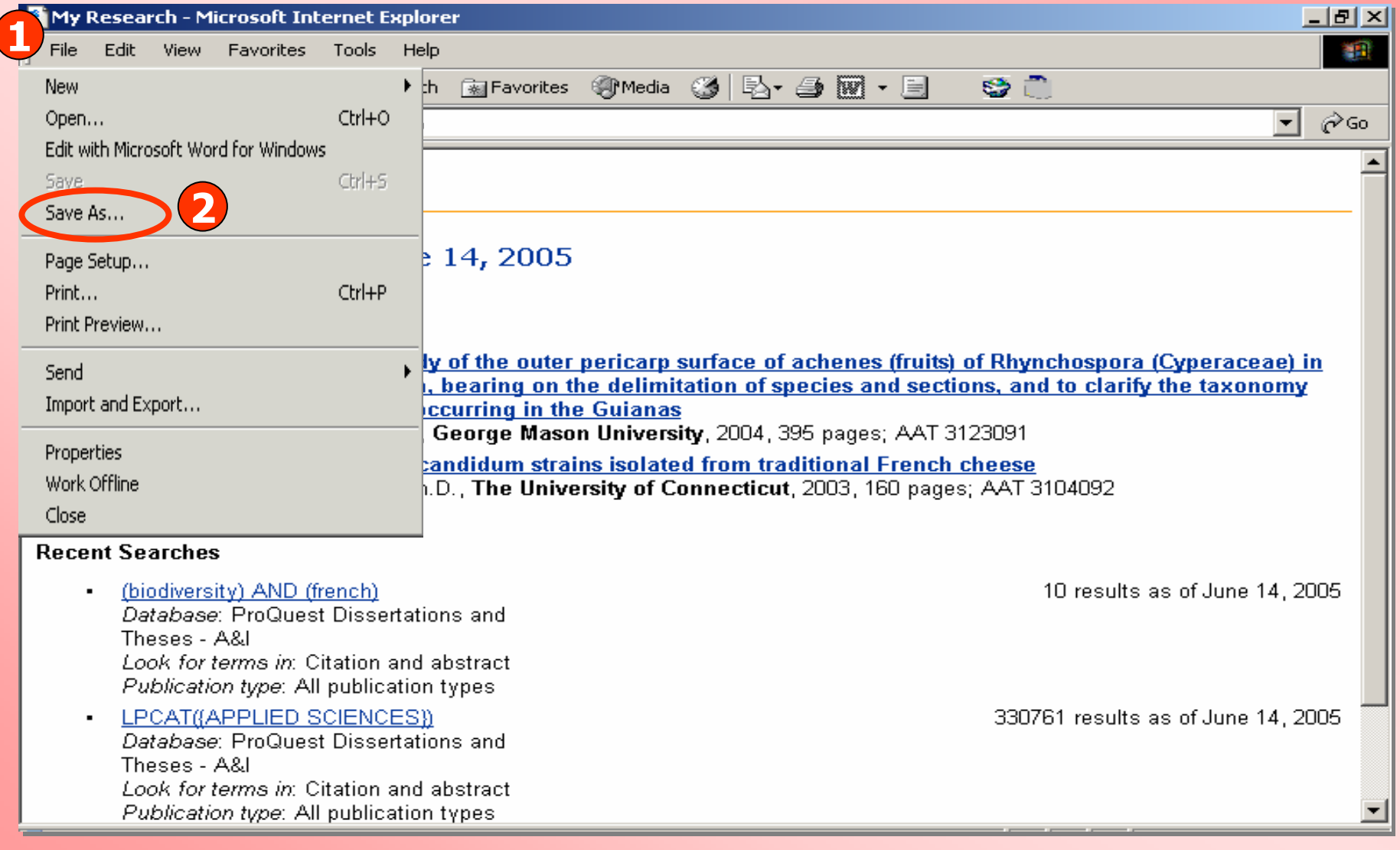

**1. คลิกเมนู File 2. คลิ**

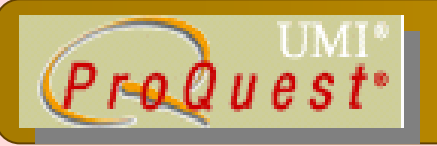

#### **Create a web page : Email Create a web page : Email**

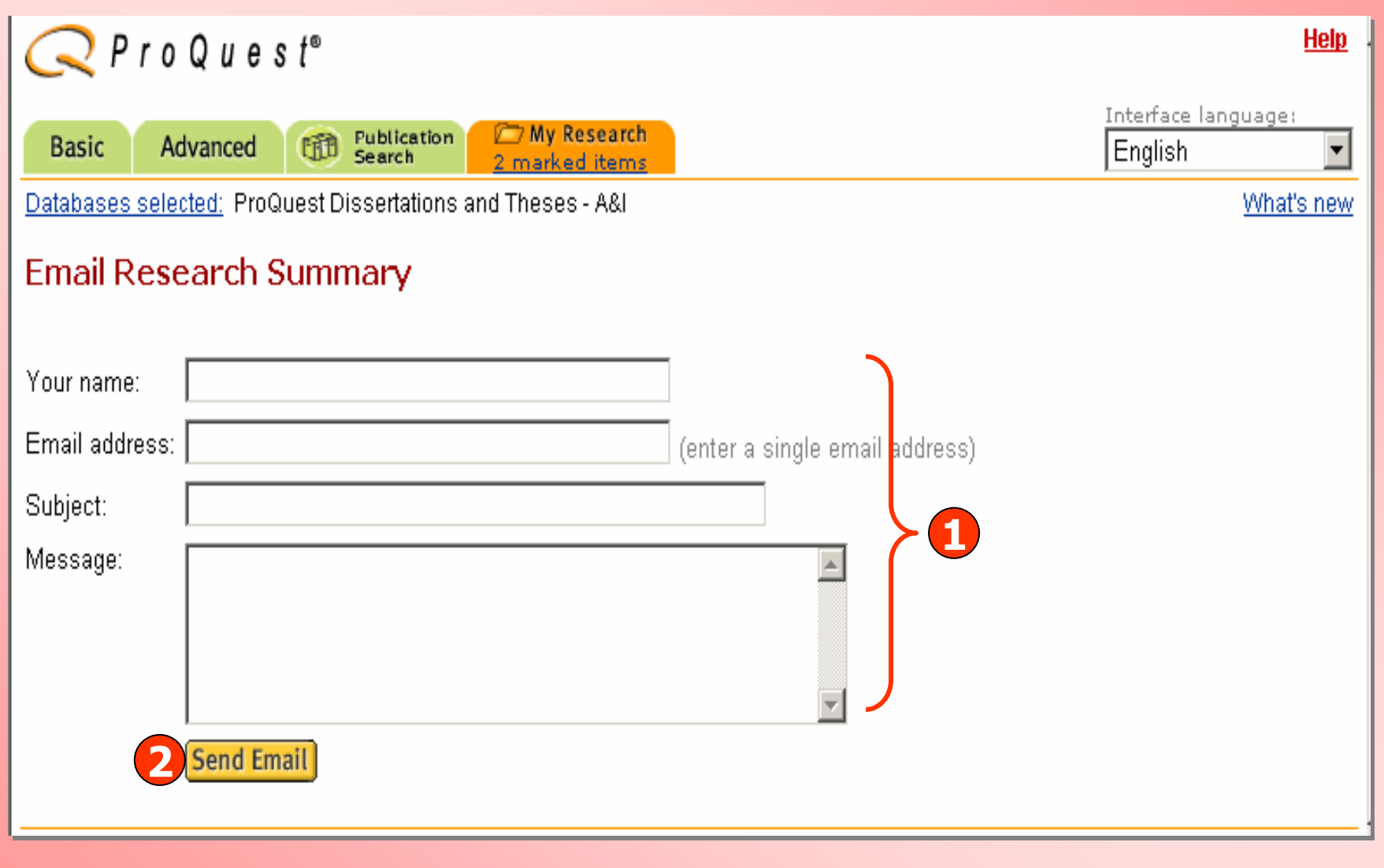

#### **1. ใสขอมูลเพื่อจัดสง Email 2. คลิ**

#### **ก Send Email**

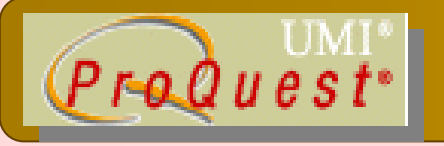

#### **Create a web page : Edit Create a web page : Edit**

#### **Edit Research Summary**

« Back to My Research

- To add a document to the list, mark it from the results list. Recent Searches and visited publications are added to the list automatically.
- . To delete an item from the list, simply excheck the box.
- **2**• When you are finished, click Update

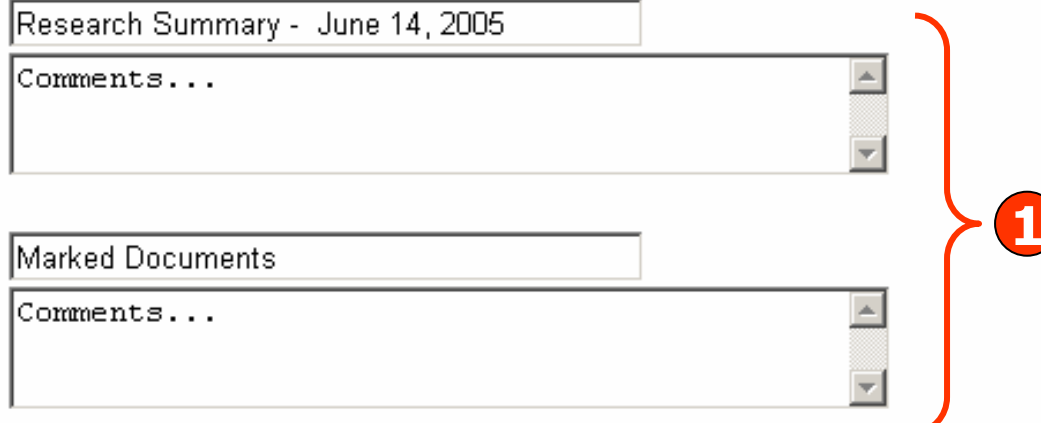

Remove all documents and don't show this group

**1. แกไขขอมู ล**

 $\nabla$  An electron microscopy study of the outer pericarp surface of achenes (fruits) of Rhynchospora (Cyperaceae) in the Guianas, South America, bearing on the delimitation of species and sections, and to clarify the taxonomy and distribution of species occurring in the Guianas by Strong, Mark Tuthill, Ph.D., George Mason University, 2004, 395 pages; AAT 3123091

#### **2. คลิ <sup>ก</sup> Update**

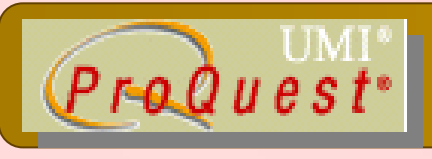

# **Set Up Alert**

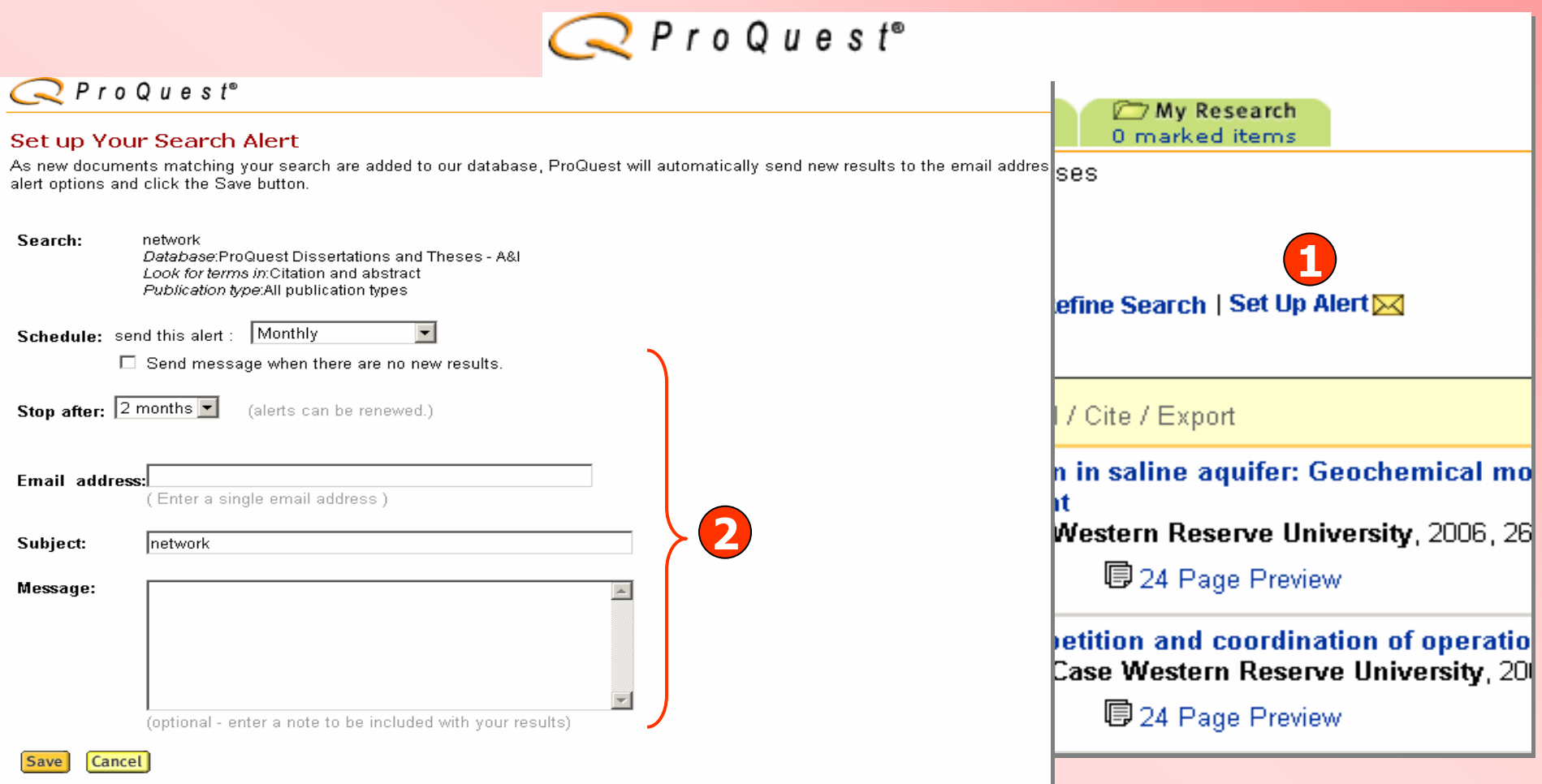

**1. คลิกป ุ ม Set Up Alert เพอจื่ ัดเก็บคําคนเพอใช ื่ ส ืบคนกับเนื้อหาที่มีการปรับปรุงใหม ในอนาคต และแจงเตอนทางอ ื เมล ี เมื่อมีเอกสารใหมที่พบจากคําคนนั้น 2. กรอกขอม ู ลเพอบอกร** ี่<br>พื่อบอกรับบริ **ิการ Alert**

# **ProQuest Dissertations & Theses - A&I**